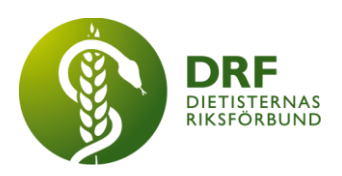

230906, Zoom DRF Dietisternas Riksförbund, org nr 802014-0995

# **Protokoll, styrelsemöte 2023-09-06**

Närvarande: Amanda Weimar, Anne-Li Bjärneryd, Kjell Olsson, Rebeka Bereczky, Sophie Rodebjer Cairns, Lotta Gustavsson, Clara Svensson. Matilda Fyrqvist närvarande 15:00- 15:55. Inbjudna: Socialstyrelsen Lena Martin och Bruno Ziegler till punkt 6.1.1

Frånvarande: Anna Jörnvi

## § 1. Mötet öppnas

Kjell Olsson öppnar mötet.

# § 2. Val av justerare

Clara Svensson väljs till justerare

## § 3. Dagordningens godkännande

Styrelsen godkänner dagordningen.

#### § 4. Föregående mötesprotokoll

- 4.1 Protokoll 2023-08-16 godkännes med föreslagna förändringar.
- 4.2 Beslutsuppföljning

#### § 5. Styrande dokument/årsmöteshandlingar

#### 5.1. Strategiska områden och målinriktning

5.1.1. DRF årshjul. Det är dags att göra ansökan för projektmedel till Naturvetarna och dags för sekreterare att påbörja verksamhetsberättelse.

# 5.2 Årsmöteshandlingar

5.2.1 Inget att rapportera.

#### 5.3 Riktlinjer/stadgar/rutiner

5.3.1 Inbjudan till extrainsatt årsmöte ska skickas ut innan 26/9. Inbjudan går ut till medlemmar via nyhetsbrevet och via hemsidan. Länk för anmälan finns i utskicket och även styrelsen behöver anmäla sig.

# § 6 Kommunikation

# 6.1 Myndighet

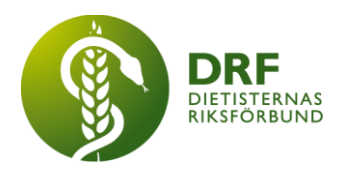

6.1.1 Information från Socialstyrelsen, Bruno Zielger medicinsk sakkunnig och Lena Martin, utredare, om deras regeringsuppdrag. Uppdraget är att ta fram vilka sjukvårdsprodukter som ska ingå vad gäller kring försörjningsberedskap. Syftet är att titta över lagring av olika produkter för att stärka Sveriges förmåga att hantera kris, höjd beredskap eller ytterst krig, för att skydda människors liv och hälsa. I begreppet sjukvårdsprodukter ingår läkemedel, medicintekniska produkter, livsmedel för medicinska ändamål, personlig skyddsutrustning och tillverkningsmaterial. Lena Martin och Bruno Ziegler har särskilt tittat på Livsmedel för särskilda ändamål. Socialstyrelsen tittar på rekommendationer på olika nivåer där nivå 1 beräknas som basnivå där man räknar med lagring i hemmet för en månads förbrukning hos den enskilde patienten och nivå 2 där man avser "vård som inte kan anstå" där det bör finnas lager inom hälsosjukvården och/eller apoteken för 6 månaders behov. Lena Martin och Bruno Ziegler önskar DRFs råd hur de bäst får fram faktauppgifter för att kunna göra bedömningar på området Livsmedel för medicinska ändamål. **Beslut** om att DRF sammanställer en lista på dietister att kunna kontakta för information i frågan. Dietister som sitter som ansvariga för nutritionsprodukter i olika regioner kan vara av intresse att få kontakt med samt kontakt med de olika sektionerna.

#### 6.2 Remissinkorg

6.2.1. Information från Kjell Olsson om att det inkommit en remiss från Läkemedelsverket med svarstid innan 30 september. Kjell Olsson ansvarar för att återkoppla innan svarstiden går ut.

#### 6.3 Media

6.3.1 Inget att rapportera.

#### 6.4 Medlemmar

6.4.1 Kjell Olsson rapporterar återkoppling från dialogmöte med Arcmember, efter styrelsemöte 2023-08-26. Dialogen har resulterat i mer regelbundna avstämningar med Arcmember och delning av minnesanteckningar efter avstämningarna. De missade aviseringarna från i somras har skickats ut. Automatiska påminnelser för autogiro fungerar nu.

#### 6.5 Hemsida

6.5.1 Inget att rapportera.

#### 6.6 Sociala medier

6.6.1 Inget att rapportera.

#### 6.7 Nyhetsbrev

6.7.1 Inget att rapportera.

# 6.8 Utåtriktade aktiviteter/planerade aktiviteter

6.8.1 Inget att rapportera.

# 6.9 DRF funktionsbrevlåda

6.9.1 Fråga kring att stå bakom demonstration mot den föreslagna angiverilagen.

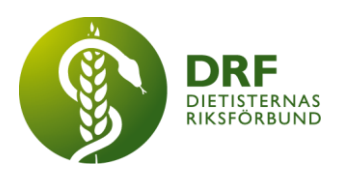

Beslut att Kjell Olsson tar kontakt med "Rätt till vård" och får deras bedömning innan styrelsen tar beslut.

# § 7 Intern samverkan

# 7.1 Planering årsmöte/kongress/sektioner

7.1.1 Inget att rapportera.

#### 7.2 Sektioner

7.2.1 Rebeka uppdaterar från möte med EN/PN-sektionen. Nuvarande styrelse önskar avgå från sina uppdrag. **Beslut:** Kjell Olsson och Rebeka Bereczky tar ett möte med sektionen.

7.2.2 Fråga från Frida Lindgren, tidigare ordförande i studentsektionen i DRF, hon har en pärm med dokument från sektionen och undrar hur hon ska lämna den vidare. Kjell Olsson återkopplar för att se om dokumenten kan scannas in.

# 7.3 Lokalföreningar

7.3.1 Inget att rapportera.

## 7.4 Arbetsgrupp terminologi och etisk kodex

7.4.1 Inget att rapportera.

#### 7.5 Professionsrådet

7.5.1 Inget att rapportera.

# 7.6 DRFs specialistordning

7.6.1 Fråga från Specialistbedömarnämnden kring varför de ska spara specialistansökningar, var de ska sparas och sannolikheten om att det ska lagras i den händelse att Socialstyrelsen tar över specialisering för dietister. **Beslut** om att Kjell Olsson kontaktar Stina Engelheart för inbjudan till kommande styrelsemöte för att kunna ta beslut i frågan.

# 7.7 Levnadsvaneprojekt

7.7.1 Inget att rapportera.

#### 7.8 Mentorsprogrammet

7.8.1 Inget att rapportera.

# 7.9 Stipendienämnden

7.9.1 Inget att rapportera.

# § 8 Extern samverkan

# 8.1 Utbildningsorterna

8.1.1 Inget att rapportera.

# 8.2 SACO

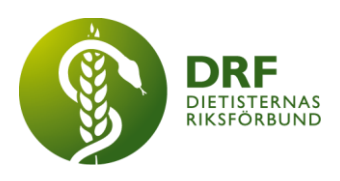

8.2.1 Inget att rapportera.

#### 8.3 Naturvetarna

8.3.1 **Beslut** om att ansöka om projektmedel för kongressen.

#### 8.4 Professionsföreningar

8.4.1 Inget att rapportera.

#### 8.5 SWESPEN

8.5.1 Inget att rapportera.

#### 8.6 EFAD

8.6.1 EFAD har tagit kontakt med förfrågan om att förlägga sin kongress till Sverige, Malmö 2025. Kjell Olsson som representant för DRF, planerar ett möte med Malmö kongressbyrå (Malmö kommun) och EFAD för att titta på förutsättningarna för detta.

#### 8.7 ICDA

8.7.1 Inget att rapportera.

#### 8.8 Samverkan för säker vård

8.8.1 Inget att rapportera.

8.9 NCD nätverket

8.9.1 Inget att rapportera.

#### § 9 Ekonomi

9.1 Budget

9.1.1 Clara Svenssons budgetrapport bordläggs till nästa styrelsemöte 25-09-2023

#### 9.2 Resultat- och balansrapport

9.2.1 Inget att rapportera.

#### 9.3 Ekonomi övrigt

9.3.1 Inget att rapportera.

# § 10 Övriga frågor/anmälan av nya ärenden

10.1 Förslag från Susann Ask att DRF alternativt Naturvetarna tar en aktiv ställning till förslaget från regeringen om angiveri, flera andra förbund, bland annat Sveriges arbetsterapeuter, Fysioterapeuterna och Svenska läkarsällskapet har gått ut med *" jag är xxx inte gränspolis".* Frågan lyfts ur dagordningen pga tidsbrist och behandlas av styrelsen i direktkontakt.

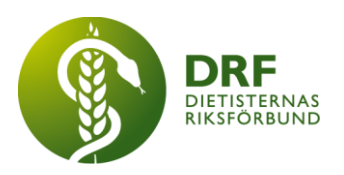

# § 11 Nästa möte

Digitalt möte på Zoom den 25 september 2023, kl 15:00.

# § 12 Mötet avslutas

Kjell Olsson avslutar mötet

Kjell Olsson Clara Svensson Ordförande Justerare

Anne-Li Bjärneryd Sekreterare

**HÅLLBAR NUTRITION FÖR HÄLSA GENOM HELA LIVET det av attalla det attaller attalla det attalla det attalla det attalla det attalla det attalla det attalla det attalla det attalla det attalla det attalla det attalla det at** 

# Verifikat

Transaktion 09222115557503132015

## Dokument

Protokoll styrelsemöte - 2023-09-06 Huvuddokument 5 sidor Startades 2023-10-20 22:30:45 CEST (+0200) av Kjell Olsson (KO) Färdigställt 2023-11-01 18:51:46 CET (+0100)

#### Signerare

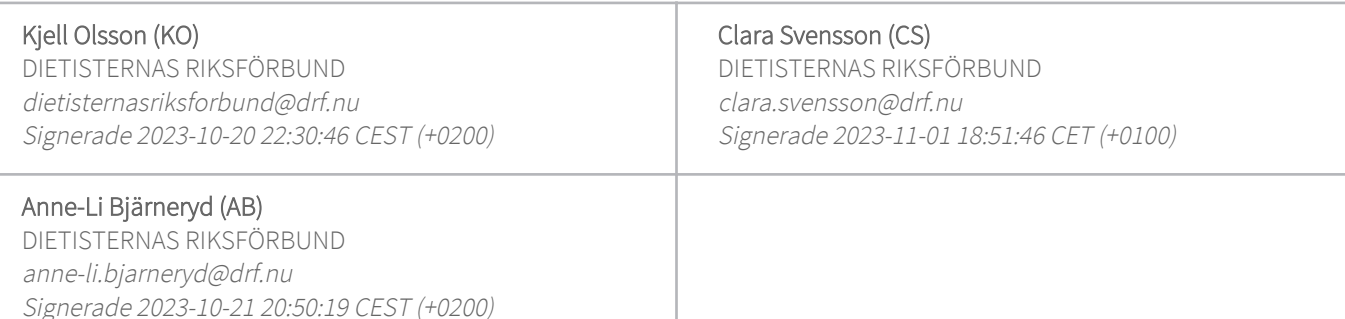

Detta verifikat är utfärdat av Scrive. Information i kursiv stil är säkert verifierad av Scrive. Se de dolda bilagorna för mer information/bevis om detta dokument. Använd en PDF-läsare som t ex Adobe Reader som kan visa dolda bilagor för att se bilagorna. Observera att om dokumentet skrivs ut kan inte integriteten i papperskopian bevisas enligt nedan och att en vanlig papperutskrift saknar innehållet i de dolda bilagorna. Den digitala signaturen (elektroniska förseglingen) säkerställer att integriteten av detta dokument, inklusive de dolda bilagorna, kan bevisas matematiskt och oberoende av Scrive. För er bekvämlighet tillhandahåller Scrive även en tjänst för att kontrollera dokumentets integritet automatiskt på: https://scrive.com/verify

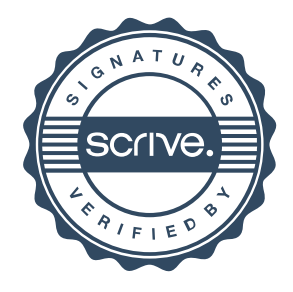